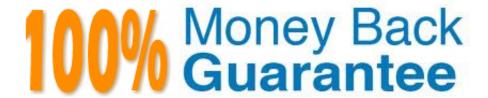

Vendor:Oracle

**Exam Code:**120-443

Exam Name: Oracle Taleo Learn Cloud Service 2016

Implementation Essentials

Version: Demo

### **QUESTION 1**

In which three situations would you choose to create a new Sub LearnCenter instead of creating groups and using the group display filter?

- A. You want to provide a different user experience for users and managers.
- B. You are working on a global implementation with users in different languages.
- C. You are planning on using eCommerce.
- D. You want to set the maximum seat count for an enrollment to 20.
- E. You want to isolate audiences such as employees and clients.

Correct Answer: BCD

#### **QUESTION 2**

An organization wants to run course completion reports by state. How can it achieve this?

- A. Create categories for each state and map users to the category by state field. Then, choose the state category when configuring the report.
- B. Create dynamic groups for each department and map users by manager field. Then, choose the department group when configuring the report.
- C. Create dynamic groups for each manager and map users by state field.
- D. Create dynamicgroups for each state and map users by state field. Then, choose the state group when configuring the report.

Correct Answer: A

## **QUESTION 3**

New Hires have not been completing their Learning Plans on time. They have 60 days from the date the Plan is assigned to complete all items. Reminder emails are needed for the learner and his Supervisor.

Which option addresses this need?

- A. Notices/Notifications: Learning Plan Before Due Date Supervisor Reminder and Learning Plan After Due Date Supervisor Reminder
- B. Messages: Mapped Items Due Soon and Learning Plan Completion. Copy the Supervisor on both emails.
- C. Notices/Notifications: Learning Plan Learning Item 10 Days Prior To Due Date Reminder and Learning Plan Learning Item 1 Day Past Due Reminder. Copy the Supervisor on both emails.
- D. Messages: Learning Plan Before Due Date Reminder and Learning Plan Before Due Date Supervisor Reminder

Correct Answer: C

**QUESTION 4** 

A client wants to allow users to browse a Learning Plan Dynamic Object "catalog" of Learning Plans and

then select the ones in which they want to participate. However, they also want to require approval by the

user\\'s Supervisor.

Which two Learning Plan settings must be activated for this to be possible?

A. Requires approval

B. Requires Supervisor to register in the LearnCenter

C. Allow users to add themselves to this Learning Plan

D. Include in LearnCenter Search

E. Enforce Sequencing

Correct Answer: AE

**QUESTION 5** 

All learning objects in the new hire Leaning Plan must be completed within the first 90 days of hire but the compliance learning objects must be completed within the first 30 days.

How is this business requirement met?

A. The default due date is set at 90 days and the mapped items due date is set at 30 days for the compliance objects.

B. The primary due date is set at 90 days for all learning objects except the compliance objects and the secondary due date is set at 30 days for the compliance objects.

C. The enforce sequencing and custom order options meet this business requirement.

D. Two Learning Plans are created. One with the complianceobjects and a default due date of 30 days and a second with all other learning objects and a default due date of 90 days.

Correct Answer: D

**QUESTION 6** 

You are creating a new page within your LearnCenter and start by setting up the left navigation menu. The left navigation must include an area with links that already exists on the home page as well as an instruction area that also exists on the homepage but requires changes to the content.

What are the three steps you must perform to meet this requirement?

- A. Create a new area and select Copy of an Existing Free-Form Area and find the area that includes the links.
- B. On the new page, enable Show Left Nav Bar.
- C. Create a new area and copy and paste the content from the area on the home page that includes the links.
- D. Create a new area and select Copy of an Existing Free-Form Area and find the area that includes the instructions.
- E. Create a new area and copy, paste, and edit the content from the area on the home page that includes the instructions.

Correct Answer: BCD

# **QUESTION 7**

Your company is based in the United Kingdom and has recently acquired companies in Germany, France, Spain, and Italy. You have now been asked to expand your Learning Management System to all new employees in the other countries to deliver required training. None of the new employees speak English, so you have been asked to deliver the content to the employees in their language. An additional requirement is that all LearnCenters will have the same look and feel.

Which two steps must be completed to meets all the requirements?

- A. Change the default language of each of the four new LearnCenters to the appropriate language to translate the content of the User Interface.
- B. Translate the content of the Unser Interface of each of the four new LearnCenters.
- C. Create four new LearnCenters and manuallycopy the User Interface into each new LearnCenter for each country/language.
- D. Create four copies of the original UK (English) LearnCenter including the layout, one for each country/ language.

Correct Answer: AB

#### **QUESTION 8**

Identify the purpose of a Learning Plan.

- A. It provides learners with the ability to select training and build their own Plan.
- B. It is used to configure a collection of training to be assigned to learners or presented to learners for self-mapping.
- C. It assigns compliance training to learners thathas to be renewed in a number of years from the date it was last completed.
- D. It is associated with a job and presents learners with a list of training items recommended for their job.

Correct Answer: D

#### **QUESTION 9**

A client wants to automate the assignment of specific Learning Plans to employees based on Job Title. Which two options describe how this can be accomplished?

- A. From the Mappings tab of the Edit Group page, select Learning Plans from the View Mapped drop-down, click Search, click Add Item, search for and select the appropriate Learning Plan, and then click Return Selected.
- B. From the Users tab of the Edit Learning Plan page, click Add/Delete Groups and then Map to Learning Plan, search for and then select the appropriate Group, and then click Return Selected.
- C. From the Users tab of the Edit Learning Plan page, click Add/Delete Users and then Map to Learning Plan, search for users by the appropriate Group, and then click Return All.
- D. From the Skills menu, map the Learning Plan to the appropriate Skill and then map the appropriate Group to the Skill using the Map Groups to this Skill button.

Correct Answer: AC

### **QUESTION 10**

An organization wants to group all their new hires so they can push out a new-hire learning plan. What would the Dynamic Criteria settings look like when configuring the Dynamic Group?

A. Item Type = Users; Field Name = New Hire; Operator = Equal To; Value = Yes

B. Item Type = Users; Field Name = New Hire; Operator = Less Than; Value = 90 days

C. Item Type = Job Profiles; Field Name = Job Profile Name; Operator = Equal To; Value = New Hire

D. Item Type = Learning Plans; Field Name = Learning Plan Name; Operator = Equal To; Value = New Hire Plan

Correct Answer: C

## **QUESTION 11**

An organization wants an on-screen pretest to know how much the user already knows about the online (WBT) course subject matter, and then start the course. How can it achieve this?

- A. Email the assessment instance when the course starts.
- B. Use the built-in SurveyMonkey integration to push the pretest before the course starts.
- C. Create a separate course with questions and map them together.
- D. Create or import the course and map an assessment instance to that course with the pre-test option selected.

Correct Answer: D

#### **QUESTION 12**

What feature is used to display additional information, about a question or answer, after the user has made an answer choice?

- A. General feedback
- B. Question feedback
- C. Answer feedback
- D. Answer categories

Correct Answer: D